# **Programación do módulo de Aplicacións Ofimáticas**

## **Sumario**

- [1](#page-1-0) [Identificación da programación](#page-1-0)
	- ♦ [1.1](#page-1-1) [Identificación do centro](#page-1-1)
	- ♦ [1.2](#page-1-2) [Identificación do ciclo](#page-1-2)
	- ♦ [1.3](#page-1-3) [Identificación do módulo profesional e unidades formativas](#page-1-3)
	- ♦ [1.4](#page-1-4) [Profesorado responsable da programación](#page-1-4)
- [2](#page-1-5) [Obxectivos xerais do módulo](#page-1-5)
	- ♦ [2.1](#page-2-0) [Obxectivos específicos.](#page-2-0)
- [3](#page-2-1) [Concreción do currículo ás características do ámbito produtivo](#page-2-1)
- [4](#page-2-2) [Desenvolvemento curricular das unidades didácticas](#page-2-2)
	- [4.1](#page-2-3) [Unidade didáctica 1: Procedementos de instalación e configuración de aplicacións ofimáticas.](#page-2-3) ♦
		- ◊ [4.1.1](#page-2-4) [Obxectivos didácticos](#page-2-4)
		- ◊ [4.1.2](#page-2-5) [Contidos](#page-2-5)
		- ◊ [4.1.3](#page-3-0) [Actividades](#page-3-0)
		- ◊ [4.1.4](#page-3-1) [Resultados de aprendizaxe e criterios de avaliación](#page-3-1)
	- [4.2](#page-3-2) [Unidade didáctica 2: Elaboración de documentos e plantillas mediante procesadores de texto. \(Word e OpenOfficce.org.Writer\).](#page-3-2) ♦
		- ◊ [4.2.1](#page-3-3) [Obxectivos didácticos](#page-3-3)
			- ◊ [4.2.2](#page-3-4) [Contidos](#page-3-4)
			- ◊ [4.2.3](#page-4-0) [Actividades](#page-4-0)
		- ◊ [4.2.4](#page-4-1) [Resultados de aprendizaxe e criterios de avaliación](#page-4-1)
	- [4.3](#page-4-2) [Unidade didáctica 3: Elaboración de documentos e plantillas mediante unha folla de cálculo. \(Excel e OpenOfficce.org.Calc\).](#page-4-2) ♦
		- ◊ [4.3.1](#page-4-3) [Obxectivos didácticos](#page-4-3)
		- ◊ [4.3.2](#page-4-4) [Contidos](#page-4-4)
		- ◊ [4.3.3](#page-4-5) [Actividades](#page-4-5)
		- ◊ [4.3.4](#page-4-6) [Resultados de aprendizaxe e criterios de avaliación](#page-4-6)
	- [4.4](#page-5-0) [Unidade didáctica 4: Elaboración de presentacións. \(PowerPoint e OpenOffice.org.Impress\).](#page-5-0) ♦
		- ◊ [4.4.1](#page-5-1) [Obxectivos didácticos](#page-5-1)
		- ◊ [4.4.2](#page-5-2) [Contidos](#page-5-2)
		- ◊ [4.4.3](#page-5-3) [Actividades](#page-5-3)
		- ◊ [4.4.4](#page-5-4) [Resultados de aprendizaxe e criterios de avaliación](#page-5-4)
	- [4.5](#page-5-5) [Unidade didáctica 5: Bases de datos.](#page-5-5) ♦
		- ◊ [4.5.1](#page-5-6) [Obxectivos didácticos](#page-5-6)
		- ◊ [4.5.2](#page-6-0) [Contidos](#page-6-0)
		- ◊ [4.5.3](#page-6-1) [Actividades](#page-6-1)
		- ◊ [4.5.4](#page-6-2) [Resultados de aprendizaxe e criterios de avaliación](#page-6-2)
	- [4.6](#page-6-3) [Unidade didáctica 6: Xestión de correo e axenda electrónica.](#page-6-3) ♦
		- ◊ [4.6.1](#page-6-4) [Obxectivos didácticos](#page-6-4)
		- ◊ [4.6.2](#page-6-5) [Contidos](#page-6-5)
		- ◊ [4.6.3](#page-6-6) [Actividades](#page-6-6)
		- ◊ [4.6.4](#page-7-0) [Resultados de aprendizaxe e criterios de avaliación](#page-7-0)
	- [4.7](#page-7-1) [Unidade didáctica 7: Manipulación de imáxes.](#page-7-1) ♦
		- ◊ [4.7.1](#page-7-2) [Obxectivos didácticos](#page-7-2)
		- ◊ [4.7.2](#page-7-3) [Contidos](#page-7-3)
		- ◊ [4.7.3](#page-7-4) [Actividades](#page-7-4)
		- ◊ [4.7.4](#page-8-0) [Resultados de aprendizaxe e criterios de avaliación](#page-8-0)
	- [4.8](#page-8-1) [Unidade didáctica 8: Manipulación de Vídeos.](#page-8-1) ♦
		- ◊ [4.8.1](#page-8-2) [Obxectivos didácticos](#page-8-2)
			- ◊ [4.8.2](#page-8-3) [Contidos](#page-8-3)
			- ◊ [4.8.3](#page-8-4) [Actividades](#page-8-4)
		- ◊ [4.8.4](#page-8-5) [Resultados de aprendizaxe e criterios de avaliación](#page-8-5)
	- [4.9](#page-9-0) [Unidade didáctica 9: Procedementos de diagnósticos e resolución de problemas. Técnicas de soporte](#page-9-0) ♦
		- ◊ [4.9.1](#page-9-1) [Obxectivos didácticos](#page-9-1)
		- ◊ [4.9.2](#page-9-2) [Contidos](#page-9-2)
		- ◊ [4.9.3](#page-9-3) [Actividades](#page-9-3)
		- ◊ [4.9.4](#page-9-4) [Resultados de aprendizaxe e criterios de avaliación](#page-9-4)
- [5](#page-9-5) [Contidos mínimos](#page-9-5)
- [6](#page-10-0) [Metodoloxía](#page-10-0)
- [7](#page-11-0) [Temporalización](#page-11-0)
- [8](#page-11-1) [Avaliación](#page-11-1)
	- ♦ [8.1](#page-11-2) [Instrumentos de avaliación](#page-11-2)
	- ♦ [8.2](#page-11-3) [Sistemas de cualificación](#page-11-3)
	- ♦ [8.3](#page-12-0) [Instrumentos e porcentaxe de valor.](#page-12-0)
	- ♦ [8.4](#page-12-1) [Plan extraordinario de avaliación](#page-12-1)
- [9](#page-12-2) [Actividades de recuperación](#page-12-2)
- [10](#page-13-0) [Atención ao alumnado con necesidades educativas especiais](#page-13-0)
- [11](#page-13-1) [Seguimento e avaliación da programación](#page-13-1)
- [12](#page-13-2) [Materiais e recursos didácticos](#page-13-2)

## <span id="page-1-0"></span>**Identificación da programación**

### <span id="page-1-1"></span>**Identificación do centro**

- **Código do centro**: 36019402
- **Nome do centro**: IES Pazo da Mercé
- **Concello do centro**: As Neves
- **Curso académico**: 2011-2012

### <span id="page-1-2"></span>**Identificación do ciclo**

- **Código da familia profesional**: IFC
- **Nome da familia profesional**: Informática e comunicacións
- **Código do ciclo**: CMIFC01
- **Nome do ciclo**: Sistemas microinformáticos e redes
- **Grao**: Medio
- **Réxime**: Xeral-ordinario

### <span id="page-1-3"></span>**Identificación do módulo profesional e unidades formativas**

- **Código do módulo**: MP0223
- **Nome do módulo**: Aplicacións Ofimáticas
- **Curso**: 1º
- **Sesións semanais**: 9
- **Horas anuais**: 240
- **Sesións anuais**: 288

### <span id="page-1-4"></span>**Profesorado responsable da programación**

- **Elabora a programación**: Juan Carlos López Díaz
- **Imparte o módulo**: Juan Carlos López Díaz

## <span id="page-1-5"></span>**Obxectivos xerais do módulo**

Neste módulo formativo, os obxectivos xerais van encamiñados á formación do alumnado na obtención de capacidades para a explotación e administración de sistemas microinformáticos en entornos monousuario e multiusuario dentro da empresa. Para isto o alumno deberá demostrar a súa capacidade en relación ós seguintes aspectos:

- Coñecemento xeral sobre a estructura dun sistema informático.
- Realizar a instalación e/o mantemento de aplicacións ofimáticas e corporativas, operando cos instrumentos e ferramentas informáticas necesarias, e actuando ca calidade e seguridade requeridas.
- Utilización e busqueda de información e formación relacionada có exercicio da profesión, que lle posibiliten o coñecemento e a inserción no sector informático.
- Coñecemento dos recursos e medios informáticos utlizados na empresa.

Realización de mantemento de equipos informáticos, operando coas ferramentas, utilidades, materiais e instrumentos necesarios, e actuando coa calidade e seguridade necesarias.

### <span id="page-2-0"></span>**Obxectivos específicos.**

Como referencia o sistema educativo tomáronse as capacidades terminais deste módulo, onde se especifican os resultados que deben ser alcanzados polos alumnos na súa etapa formativa. Devanditas capacidades terminais son as seguintes:

- Coñecemento dos procesos de instalación e configuración de aplicacións ofimáticas.
- Instalación e configuración de aplicacións corporativas, tanto de ámbito libre coma de pago por licencia.
- Procedemento de diagnostico e resolución de problemas.
- Técnicas de asistencia ao usuario.
- Elaboración de documentos e manuais mediante procesadores de texto e follas de cálculo.
- Manexo de procesadores de texto.
- Deseño e creación de macros. Fundamentos de programación en procesadores de texto.
- Manexo de follas de cálculo.
- Deseño e creación de macros. Fundamentos de programación en follas de cálculo.
- Elaboración de presentacións.
- Manexo de ferramentas de presentación.
- Deseño e creación de macros. Fundamentos de programación con programas de presentación.
- Utilización de bases de datos.
- Xestión de correo e axenda electrónica.
- Manipulación de imaxes e vídeo.
- Personalización das contornas de traballo office e Open-Office.

## <span id="page-2-1"></span>**Concreción do currículo ás características do ámbito produtivo**

O módulo ?Aplicacións Ofimáticas? pertence ao ciclo de Formación Profesional de grao medio ?Sistemas Microinformáticos e Redes?, que ten unha duración de 2.000 horas ao longo de 2 cursos académicos, ao que lle corresponde o título de ?Técnico en sistemas microinformáticos e redes?. Este módulo impártese durante o primeiro curso.

O desenvolvemento curricular de este módulo ten como referencia de partida o Real Decreto 1691/2007, do 14 de decembro (BOE nº 3446 do 17 de xaneiro de 2008), onde se establece o currículo do ciclo ?Sistemas Microinformáticos e Redes?.

## <span id="page-2-2"></span>**Desenvolvemento curricular das unidades didácticas**

### <span id="page-2-3"></span>**Unidade didáctica 1: Procedementos de instalación e configuración de aplicacións ofimáticas.**

#### <span id="page-2-4"></span>**Obxectivos didácticos**

- Coñecer a instalación e configuración dos compoñentes da aplicación requeridos, no servidor e nos equipos clientes.
- Manexar a configuración da aplicación en cada posto para acceder ós recursos propios e compartidos.
- Saber eliminar e engadir compoñentes á aplicación instalada.
- Coñecer a configuración e instalación monoposto.

#### <span id="page-2-5"></span>**Contidos**

- Funcionamento básico dunha empresa.
- Aplicaicións ofimáticas no mercado.
- Instalar os compoñentes da aplicación requeridos, no servidor e en cada un dos equipos clientes.
- Configurar a aplicación en cada posto para que acceda ós recursos propios do posto e ós recursos compartidos especificados.
- Eliminar e engadir compoñentes á instalación no servidor e adecualo nos equipos clientes.
- Configuración e instalación monoposto.

### <span id="page-3-0"></span>**Actividades**

- Avaliar os distintos paquetes ofimáticos e aplicacións existentes no mercado.
- Decidir que tipo de paquete ofimático ou aplicación se adapta mellor a empresa na cal imos a implantalo.
- Instalar aplicacións ofimáticas e corporativas nos equipos do sistema.
- Configurar e actualizar as aplicacións ofimáticas e corporativas nos equipos do sistema.
- Probar o correcto funcionamento do paquete ofimático ou aplicación intalados e configurados.

#### <span id="page-3-1"></span>**Resultados de aprendizaxe e criterios de avaliación**

Nesta unidade didáctica abórdanse os seguintes resultados de aprendizaxe e criterios de avaliación definidos no currículo do ciclo: RA1. Instala e actualiza aplicacións ofimáticas, atendendo ás especificacións dadas en distintos contornos de explotación.

- CA1.1. Identificáronse e establecéronse as fases do proceso de instalación.
- CA1.2. Identificáronse os requisitos mínimos e óptimos para o funcionamento da aplicación.
- CA1.3. Obtívose a información sobre os compoñentes de hardware e de software instalados no equipamento mediante as utilidades do sistema operativo.
- CA1.4. Respectáronse as especificacións técnicas do proceso de instalación.
- CA1.5. Configuráronse as aplicacións segundo os criterios establecidos.
- CA1.6. Solucionáronse problemas na instalación ou na integración co sistema informático.
- CA1.7. Elimináronse ou engadíronse compoñentes da instalación no equipamento.
- CA1.8. Actualizáronse as aplicacións.
- CA1.9. Respectáronse as licenzas de software.
- CA1.10. Propuxéronse solucións de software para diversos contornos de aplicación.
- CA1.11. Documentáronse as incidencias.

## <span id="page-3-2"></span>**Unidade didáctica 2: Elaboración de documentos e plantillas mediante procesadores de texto. (Word e OpenOfficce.org.Writer).**

#### <span id="page-3-3"></span>**Obxectivos didácticos**

- Describir os elementos dun procesador de texto.
- Manexar os formatos de caracteres, parágrafos e páxinas.
- Manexar os formatos de columnas periodísticas.
- Manexar a fusión de documentos e cartas persoalizadas.
- Manexar gráficos e ecuacións nun procesador de texto.
- Integrar documentos con outras aplicacacións do paquete integrado.

#### <span id="page-3-4"></span>**Contidos**

- Introducción os procesadores de texto, primeiros pasos.
- Escribir e editar.
- Corrixir os documentos.
- Formato de caracteres.
- Formato de párrafos.
- Formato de páxinas.
- Columnas periodísticas.
- Táboas.
- Plantillas e Macros.
- Fusionar documentos. Cartas persoalizadas.
- Importar e exportar documentos creados noutras aplicacións e noutros formatos.
- Introducción de textos e imaxes dende distintas aplicacións e periféricos.
- Gráficos WordArt en Fontwork. Editor de Ecuacións.

#### <span id="page-4-0"></span>**Actividades**

- Coñecer as distintas opcións do procesador de textos.
- Elaborar documentos mediante aplicacións ofimáticas de procesadores de textos.
- Deseñar documentos atendendo a súa finalidade empregando as opcións do procesador axeitadas.

#### <span id="page-4-1"></span>**Resultados de aprendizaxe e criterios de avaliación**

Nesta unidade didáctica abórdanse os seguintes resultados de aprendizaxe e criterios de avaliación definidos no currículo do ciclo: RA2. Elabora documentos e patróns aplicando as opcións avanzadas de procesadores de textos.

- CA2.1. Personalizáronse as opcións do procesador de textos e da barra de ferramentas.
- CA2.2. Utilizáronse aplicacións e periféricos para introducir textos e imaxes.
- CA2.3. Importáronse e exportáronse documentos creados con outras aplicacións e noutros formatos.
- CA2.4. Deseñáronse patróns.
- CA2.5. Creáronse e utilizáronse macros na realización de documentos.
- CA2.6. Utilizouse a combinación de correspondencia para o envío masivo de correo.
- CA2.7. Elaboráronse manuais específicos.

## <span id="page-4-2"></span>**Unidade didáctica 3: Elaboración de documentos e plantillas mediante unha folla de cálculo. (Excel e OpenOfficce.org.Calc).**

#### <span id="page-4-3"></span>**Obxectivos didácticos**

- Describir os compoñentes dunha folla de cálculo.
- Manexar o formato das celdas e da folla.
- Manexar gráficos.
- Manexar funcións dunha folla de cálculo.

#### <span id="page-4-4"></span>**Contidos**

- Aspectos fundamentais dunha folla de cálculo. Conceptos xerais.
- Desenvolvemento dunha folla.
- Formato e presentación dunha folla de cálculo.
- Gráficos.
- Lista de datos.
- Funcións dunha folla de cálculo.
- Imágenes y gráficos.
- Comunicación con otros programas.
- Bases de datos y filtros.

#### <span id="page-4-5"></span>**Actividades**

- Elaborar documentos mediante aplicacións ofimáticas de folla de cálculo.
- Deseñar plantillas de cálculo para diferentes aplicacións.
- Mostrar os datos dunha folla mediante gráficos representativos.
- Crear tablas y datos dinámicos con las funciones de la base de datos.
- Elaborar listas.

### <span id="page-4-6"></span>**Resultados de aprendizaxe e criterios de avaliación**

Nesta unidade didáctica abórdanse os seguintes resultados de aprendizaxe e criterios de avaliación definidos no currículo do ciclo: RA3. Elabora documentos e patróns aplicando opcións avanzadas de follas de cálculo.

- CA3.1. Personalizáronse as opcións da folla de cálculo e da barra de ferramentas.
- CA3.2. Utilizáronse aplicacións e periféricos para introducir textos, números, códigos e imaxes.
- CA3.3. Utilizáronse os tipos de datos e referencias para celas, rangos, follas e libros.
- CA3.4. Aplicáronse fórmulas e funcións.
- CA3.5. Xeráronse e modificáronse gráficos de diversos tipos.
- CA3.6. Empregáronse macros para a realización de documentos e patróns.
- CA3.7. Importáronse e exportáronse follas de cálculo creadas con outras aplicacións e noutros formatos.
- CA3.8. Utilizouse a folla de cálculo como base de datos: creación de listas, filtraxe, protección e ordenación de datos.
- CA3.9. Creáronse informes de táboas e gráficos dinámicas.

### <span id="page-5-0"></span>**Unidade didáctica 4: Elaboración de presentacións. (PowerPoint e OpenOffice.org.Impress).**

#### <span id="page-5-1"></span>**Obxectivos didácticos**

- Coñecer os elementos fundamentais dunha aplicación de presentación.
- Saber desenvolver unha presentación.
- Manexar os distintos tipos de diapositivas.
- Manexar o deseño dunha diapositiva.
- Saber crear obxetos gráficos.
- Coñecer os distintos tipos de efectos de animación e transición.
- Saber empaquetar unha presentación para CD-ROM ou DVD

#### <span id="page-5-2"></span>**Contidos**

- Conceptos fundamentais dunha aplicación de elaboración de presentacións.
- Creación de presentacións.
- Gardar e abrir unha presentación.
- Tipos de diapositivas.
- Insertar e eliminar diapositivas.
- Ocultar, cambiar deseño, duplicar unha diapositiva.
- Mover e copiar diapositivas dunha presentación a outra.
- Táboas e organigramas.
- Crear obxetos gráficos.
- Efectos de animación e transición.
- Empaquetar para CD-ROM ou DVD.

#### <span id="page-5-3"></span>**Actividades**

- Elaborar documentos mediante aplicacions ofimáticas de presentacións.
- Crear presentacións cun deseño óptimo e correcto impacto visual.
- Insertar axeitadamente as animacións e transicións nas distintas diapositivas.
- Importar obxetos doustras aplicacións como imaxes, vídeo ou son.

#### <span id="page-5-4"></span>**Resultados de aprendizaxe e criterios de avaliación**

Nesta unidade didáctica abórdanse os seguintes resultados de aprendizaxe e criterios de avaliación definidos no currículo do ciclo: RA3. Elabora presentacións multimedia aplicando normas básicas de composición e deseño.

- CA3.1. Identificáronse as opcións básicas das aplicacións de presentacións.
- CA3.2. Recoñecéronse os tipos de vista asociados a unha presentación.
- CA3.3. Aplicouse e recoñeceuse a tipografía e as normas básicas de composición, deseño e uso da cor.
- CA3.4. Creáronse presentacións.
- CA3.5. Deseñáronse patróns de presentacións.
- CA3.6. Utilizáronse periféricos para executar presentacións.

### <span id="page-5-5"></span>**Unidade didáctica 5: Bases de datos.**

#### <span id="page-5-6"></span>**Obxectivos didácticos**

- Utilizouse o SGBDR Microsoft Access ou Base de OpenOffice para deseñar unha base de datos.
- Definíronse as táboas, identificose os tipos de datos máis adecuados, establecido a clave principal ou primaria, así como tamén as propiedades dos campos das táboas. Ademais, creáronse as relacións entre as táboas.
- Deseñouse de forma eficaz consultas de selección, eliminación e actualización, utilizando para iso vísta deseño do SGBDR Microsoft Access ou Base de OpenOffice.
- Empregouse axeitadamente o asistente de Microsoft Access ou de Base de OpenOffice para o deseño de formularios e informes.
- Creáronse macros mediante o método de gravación e, posteriormente executalas.

#### <span id="page-6-0"></span>**Contidos**

- Introducción os Sistemas Gestores de Bases de Datos.
- Elementos das Bases de Datos Relacionais.
- Bases de datos ofimáticas.
- Consultas.
- Forumularios.
- Informes.
- Macros.

### <span id="page-6-1"></span>**Actividades**

- Identificar as características dos sistemas xestores de bases de datos (SGBD).
- Identificar as características dos obxectos utilizados nunha base de datos relacional.
- Instalar o SGBD relacional de Microsoft Access e o OpenOffice Base.
- Crear unha base de datos.
- Deseñar táboas e identificar os tipos de datos.
- Xerar as relacións entre táboas.
- Deseñar consultas de selección, de actualización e de eliminación.
- Deseñar formularios e informes a partir do asistente de Microsoft Access e OpenOffice Base.
- Crear e executar convenientemente macros.

#### <span id="page-6-2"></span>**Resultados de aprendizaxe e criterios de avaliación**

Nesta unidade didáctica abórdanse os seguintes resultados de aprendizaxe e criterios de avaliación definidos no currículo do ciclo: RA4. Elabora documentos con bases de datos ofimáticas aplicando operacións de manipulación de datos.

- CA4.1. Identificáronse os elementos das bases de datos relacionais.
- CA4.2. Creáronse bases de datos ofimáticas: táboas e relacións entre estas.
- CA4.3. Utilizáronse as táboas da base de datos (para inserir, modificar e eliminar rexistros).
- CA4.4. Utilizáronse asistentes na creación de consultas, formularios e informes.
- CA4.5. Realizouse procura e filtraxe sobre a información almacenada.
- CA4.6. Creáronse e utilizáronse macros.

## <span id="page-6-3"></span>**Unidade didáctica 6: Xestión de correo e axenda electrónica.**

#### <span id="page-6-4"></span>**Obxectivos didácticos**

- Describíronse os elementos que compón un correo electrónico.
- Analizáronse as necesidades básicas de xestión de correo e axenda electrónica.
- Configuráronse distintos tipos de contas de correo electrónico.
- Conectáronse e sincronizáronse axendas do equipo informático con dispositivos móbiles.
- Operouse co caderno de direccións.
- Traballouse con todas as opcións de xestión de correo electrónico (etiquetas, filtros, cartafois, entre outros).
- Utilizáronse opcións de axenda electrónica.

### <span id="page-6-5"></span>**Contidos**

- Introducción o correo e a axenda electrónicos
- Entorno de traballo de: Microsoft Office Outlook 2003, Mozilla Thunderbird e Mozilla Sunbird.
- Xestión do correo.
- Plantillas e firmas corporativas.
- A libreta de direccións, contactos.
- Listas de distribución, grupos de noticias.
- Xestión da axenda.
- Sincronización con dispositivos móbiles.

#### <span id="page-6-6"></span>**Actividades**

- Coñecer a utilidade e finalidade do correo electrónico.
- Recoñecer os protocolos utilizados en correo electrónico.
- Saber cal é a utilidade e finalidade da axenda electrónica.
- Conocer o contorno e a forma de utilizar o correo web.
- Dominar o contorno de traballo dun programa de xestión de correo e axenda electrónica.
- Configurar o contorno de traballo dun programa de xestión de correo e axenda electrónica.
- Crear e enviar correos electrónicos con textos, fondos, imaxes, etc.
- Organizar a axenda.
- Saber que son e para que serven os plantillas/firmas corporativas.
- Crear e utilizar plantillas/firmas corporativas.
- Saber que son e para que serven os foros de noticias (news).
- Utilizar foros de noticias (news).
- Saber que é e para que serve o caderno de direccións.
- Utilizar o caderno de direccións
- Sincronizar a axenda con dispositivos móbiles.

#### <span id="page-7-0"></span>**Resultados de aprendizaxe e criterios de avaliación**

Nesta unidade didáctica abórdanse os seguintes resultados de aprendizaxe e criterios de avaliación definidos no currículo do ciclo: RA5. Realiza operacións de xestión do correo e a axenda electrónica, atendendo ás necesidades de uso para a súa configuración.

- CA5.1. Describíronse os elementos que compoñen un correo electrónico.
- CA5.2. Analizáronse as necesidades básicas de xestión de correo e axenda electrónica.
- CA5.3. Configuráronse contas de correo electrónico de diversos tipos.
- CA5.4. Conectáronse e sincronizáronse axendas do equipamento informático con dispositivos móbiles.
- CA5.5. Operouse co caderno de enderezos.
- CA5.6. Traballouse con opcións de xestión de correo electrónico (etiquetas, filtros, cartafoles, etc.).
- CA5.7. Utilizáronse opcións de axenda electrónica.

### <span id="page-7-1"></span>**Unidade didáctica 7: Manipulación de imáxes.**

#### <span id="page-7-2"></span>**Obxectivos didácticos**

- Identificar as opcións básicas das aplicacións de edición de imaxes.
- Analizár os distintos formatos de imaxes.
- Realizar a adquisición de imaxes con periféricos.
- Traballar con imaxes a diferentes resolucións, segundo a súa finalidade.
- Empregar ferramentas para a edición de imaxe dixital.
- Importar e exportar imaxes en diversos formatos.
- Utilizar un dispositivo de adquisición de datos, tal como un escáner ou unha cámara de fotos dixital.
- Respetar o dereito de autor das imaxes publicadas en Internet.

#### <span id="page-7-3"></span>**Contidos**

- Formatos e resolución de imaxes.
- Periféricos. Adquisición de imaxes.
- Importación e exportación de imaxes.
- Edición de imaxes.
- Gimp.Tratamento de imaxes.

#### <span id="page-7-4"></span>**Actividades**

- Coñecer a utilidade e finalidade dos programas de edición de imaxes.
- Analizar as posibilidades de distintos programas.
- Aplicar técnicas de captura de imaxes.
- Coñecer o contorno de traballo dun programa de edición de imaxes.
- Configurar o contorno de traballo dun programa de edición de imaxes.
- Modificar as cores dunha imaxe.
- Saber inserir, seleccionar, agrupar, desagrupar, mover, virar, voltear e duplicar imaxes.
- Modificar o tamaño e a resolución dunha imaxe.
- Saber que son e para que serven os distintos formatos de imaxes.
- Coñecer as diferenzas entre unha imaxe vectorial e unha imaxe Bitmap.
- Saber exportar e importar imaxes entre distintos formatos.
- Saber exportar e importar imaxes de distintas resolucións.
- Imprimir imaxes en distintos tamaños.

## <span id="page-8-0"></span>**Resultados de aprendizaxe e criterios de avaliación**

Nesta unidade didáctica abórdanse os seguintes resultados de aprendizaxe e criterios de avaliación definidos no currículo do ciclo: RA1. Manipula imaxes dixitais aplicando técnicas básicas de captura e de edición.

- CA1.1. Analizáronse os formatos de imaxes.
- CA1.2. Recoñeceuse a necesidade dos formatos de compresión con perdas.
- CA1.3. Realizáronse capturas de pantallas.
- CA1.4. Realizouse a adquisición de imaxes con periféricos.
- CA1.5. Traballouse con imaxes a varias resolucións, segundo a súa finalidade.
- CA1.6. Analizáronse aplicacións de edición de imaxes.
- CA1.7. Empregáronse ferramentas de edición de imaxe dixital.
- CA1.8. Importáronse e exportáronse imaxes en diversos formatos.

## <span id="page-8-1"></span>**Unidade didáctica 8: Manipulación de Vídeos.**

## <span id="page-8-2"></span>**Obxectivos didácticos**

- Identificar as opcións básicas das aplicacións de edición de vídeo.
- Analizar os distintos formatos de vídeos.
- Recoñecer os elementos que compón unha secuencia de vídeo.
- Esstudar os tipos de formatos e códecs máis empregados.
- Importar e exportar secuencias de vídeo.
- Capturar secuencias de vídeo con recursos adecuados.
- Elaborar vídeos tutoriales.
- Realizar a adquisición de vídeos con periféricos.
- Empregar distintas ferramentas para a edición de vídeo dixital.
- Respeto polo dereito de autor dos vídeos publicados en Internet.

## <span id="page-8-3"></span>**Contidos**

- ¿Qué é un vídeo?. Métodos de adquisición.
- Dispositivos de captura de vídeo. A cámara de vídeo.
- Software de edición de vídeo.
- Formatos e Códecs de vídeos.
- Elementos dunha secuencia de vídeo.
- Traballando con audio e vídeo conxuntamente.

### <span id="page-8-4"></span>**Actividades**

- Saber facer un vídeo.
- Coñecer a utilidade e finalidade dos programas de edición de vídeos.
- Analizar as posibilidades de distintos programas.
- Aplicar técnicas de captura de vídeos.
- Coñecer o contorno de traballo dun programa de edición de vídeos.
- Configurar o contorno de traballo dun programa de edición de vídeos.
- Identificar as distintas partes dun vídeo.
- Crear vídeos tutoriales.
- Saber inserir texto, transicións e efectos ás secuencias de vídeo.
- Saber que son e para que serven os distintos formatos de vídeos.
- Saber exportar e importar vídeos entre distintos formatos.
- Coñecer os distintos códecs de vídeos.

#### <span id="page-8-5"></span>**Resultados de aprendizaxe e criterios de avaliación**

Nesta unidade didáctica abórdanse os seguintes resultados de aprendizaxe e criterios de avaliación definidos no currículo do ciclo: RA2. Manipula secuencias de vídeo aplicando técnicas de captura e de edición básicas.

- CA2.1. Recoñecéronse os elementos que compoñen unha secuencia de vídeo.
- CA2.2. Identificáronse os tipos de formatos e codecs máis empregados.
- CA2.3. Instaláronse codecs no sistema e configuráronse para o seu uso.
- CA2.4. Analizáronse as posibilidades de diversas aplicacións específicas.
- CA2.5. Importáronse e exportáronse secuencias de vídeo.
- CA2.6. Importáronse pistas de audio e sincronizáronse coas secuencias de vídeo.
- CA2.7. Aplicáronse transicións e efectos sinxelos.
- CA2.8. Realizáronse conversións de formato en secuencias de audio e vídeo.
- CA2.9. Traballouse con distintos formatos e diferentes taxas de compresión, en función da finalidade especificada.
- CA2.10. Realizáronse capturas de secuencias da pantalla utilizando aplicacións específicas.
- CA2.11. Capturáronse secuencias de vídeo cos recursos axeitados.
- CA2.12. Elaboráronse vídeos titoriais.

### <span id="page-9-0"></span>**Unidade didáctica 9: Procedementos de diagnósticos e resolución de problemas. Técnicas de soporte**

#### <span id="page-9-1"></span>**Obxectivos didácticos**

- Identificar as incidencias causadas polo uso incorrecto da aplicación.
- Saber realizar un informe de incidencias.
- Saber resolver as incidencias.
- Manexar as copias de seguridade.
- Saber instalar complementos.
- Saber reinstalar os paquetes.
- Coñecer as distintas actualizacións dos programas.

#### <span id="page-9-2"></span>**Contidos**

- Formación de usuarios.
- Mantemento dunha aplicación.
- Asistencia o usuario e soporte técnico.
- Revisión e actualización.
- Prevención, detección e solución de problemas.

#### <span id="page-9-3"></span>**Actividades**

- Diagnosticar e resolver problemas de funcionamento e efectuar copias de seguridade de aplicacions ofimáticas.
- Asesorar na implantación dun novo paquete software.
- Valorar a compatibilidade entre o software a instalar e o hardware que se ten.
- Dar soporte técnico ante unha incidencia no software.
- Salvagardar a información e efectuar a sua recuperación.

#### <span id="page-9-4"></span>**Resultados de aprendizaxe e criterios de avaliación**

Nesta unidade didáctica abórdanse os seguintes resultados de aprendizaxe e criterios de avaliación definidos no currículo do ciclo: RA4. Ofrece apoio no uso de aplicacións e resolve as incidencias que se presenten.

- CA4.1. Elaboráronse guías visuais cos conceptos básicos de uso dunha aplicación.
- CA4.2. Identificáronse problemas relacionados co uso de aplicacións ofimáticas.
- CA4.3. Utilizáronse manuais de usuario para instruír no uso de aplicacións.
- CA4.4. Aplicáronse técnicas de asesoramento no uso de aplicacións.
- CA4.5. Realizáronse informes de incidencias.
- CA4.6. Aplicáronse os procedementos necesarios para salvagardar a información e a súa recuperación.
- CA4.7. Utilizáronse os recursos dispoñibles para arranxar incidencias (documentación técnica, axudas en liña, soporte técnico, etc.).
- CA4.8. Arranxáronse as incidencias no tempo adecuado e co nivel de calidade esperado.

## <span id="page-9-5"></span>**Contidos mínimos**

Os contidos mínimos recóllense da análise do decreto base e do título e para o módulo de aplicacións informáticas:

• Seleccionar, instalar e configurar as ferramentas ofimáticas adecuadas segundo os requirimentos e o sistema.

- Personalizar o contorno de traballo das mencionadas ferramentas.
- Elaboración de documentos e manuais mediante procesadores de texto e follas de cálculo.
- Deseño de táboas mediante procesadores de texto e follas de cálculo.
- Deseño de documentos cun formato específico.
- Coñecemento da capacidade dun procesador de texto e folla de cálculo.
- Emprego da axuda das ferramentas ofimáticas.
- Emprego de combinación de correspondencia con procesadores de texto.
- Deseño de formularios con procesadores de texto.
- Impresión de documentos desenvolvidos coas ferramentas ofimáticas.
- Importación e exportación de documentos desenvolvidos coas ferramentas ofimáticas.
- Deseño e creación de manuais con procesadores de texto e follas de cálculo.
- Deseño e creación de macros con procesadores de texto e follas de cálculo.
- Definición e traballo con rangos en follas de cálculo.
- Localización e emprego de fórmulas e funcións en follas de cálculo.
- Creación e formateo de gráficos en follas de cálculo.
- Manexo de debuxos e imaxes en procesadores de texto e follas de cálculo.
- Creación de bases de datos en follas de cálculo.
- Creación de presentacións, podendo incluír nelas: táboas, gráficos, imaxes, debuxos, sons, vídeos
- Creación de calquera tipo de presentación.
- Intercambio de datos con outras aplicacións mediante programas de aplicacións.
- Xestionar o correo electrónico através do uso dun programa cliente de correo.
- Xestionar a axenda electrónica através do uso dun programa de axenda electrónico.
- Edición e tratamento de imaxes.
- Coñecemento dos distintos formatos de imaxes.
- Coñecemento dos elementos dunha secuencia de vídeo.
- Capturar e editar vídeo.
- Coñecemento dos códecs de vídeo.
- Emprego de periféricos de captura de imaxe e vídeo.
- Identificación das incidencias que se podan dar nunha aplicación ou programa.
- Coñecemento das tecnicas de resgardo e recuperación de datos.
- Matemente duhna aplicación.
- Asesorar os usuarios no correcto uso das aplicacións.
- Determinación das técnicas de resolución de problemas.

## <span id="page-10-0"></span>**Metodoloxía**

A metodoloxía a utilizar será a seguinte:

- Exposición da unidade: Ó comenzo de cada unidade didáctica realizarase unha exposición por parte do profesor que conterá: a xustificación e a necesidade dos contidos; obxectivos que se pretende alcanzar; unha avaliación inicial para detectar que contidos vanse a profundizar máis e cales se verán máis superficialmente. Esta exposición inicial tamén ten a función de motivar ó alumnado facéndolle participe e coñecedor do proceso.
- Secuenciación de bloques de exposición, de indagación e prácticos (núcleo de cada unidade didáctica), mediante a realización de ejercicios

prácticos que versan sobre o explicado.

- Resumo final, para dar unha orientación ou visión global dos coñecementos e procedementos estudados, como tamén para analizar as actitudes habidas e para detectar posibles deficiencias no alumnado e modificacions de contidos.
- Práctica globalizadora en modo de semiavaliación ou autoavaliación para que o alumnado profundice e reflexione sobre os seus coñecementos, procedementos e actitudes.

## <span id="page-11-0"></span>**Temporalización**

Na seguinte táboa recóllense as sesións (de 50 minutos) adicadas a cada unha das unidades didácticas nas que se distribúen os contidos do módulo:

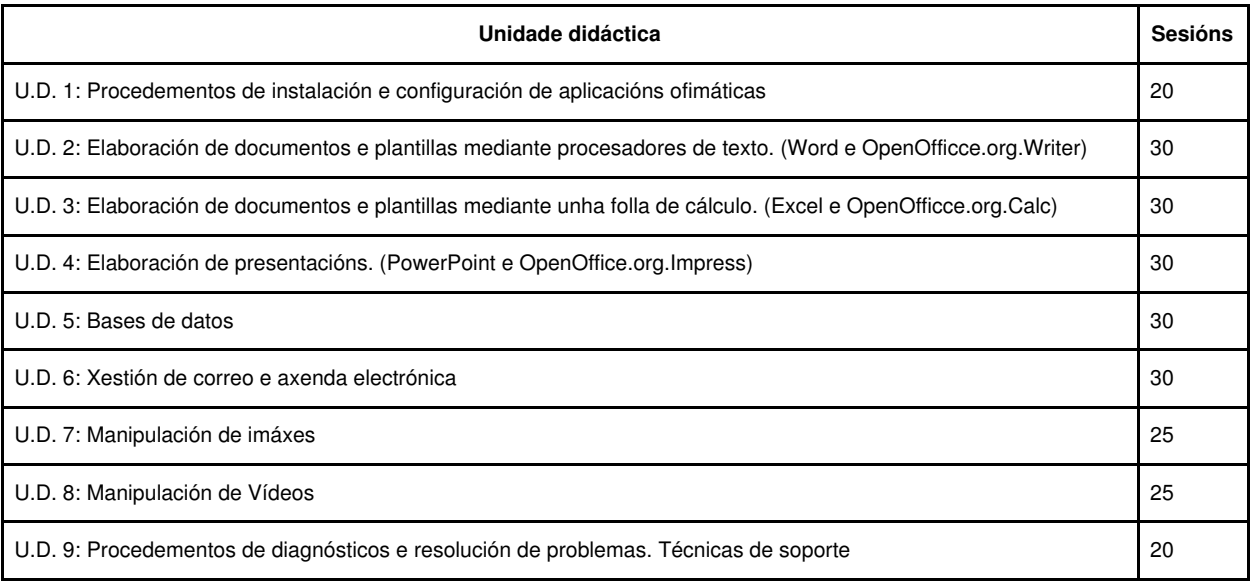

## <span id="page-11-1"></span>**Avaliación**

### <span id="page-11-2"></span>**Instrumentos de avaliación**

- Levaranse a cabo: Actividades, prácticas, probas, etc. que se usarán para realizar a avaliación do alumnado seguindo os criterios de avaliación.
- No comezo do módulo, o profesor realizará unha avaliación inicial que permitirá coñecer o nivel de coñecementos previos do alumnado e poder adaptar o ritmo desenvolvemento das clases e realización das actividades.
- No desenvolvemento e/ou remate da unidade didáctica, o alumnado resolverá exercicios prácticos sobre os contidos e actividades realizadas, que serán despois resoltos na clase co obxectivo de clarificar todos os erros que se cometidos.
- En ocasións, o alumnado realizará actividades de investigación para elaborar presentacións ou artigos sobre algúns dos contidos da unidade, con obxecto de fomentar así a súa autonomía e capacidade de análise e síntese de información.
- Nas unidades 2,3,4,5 levaranse a cabo exercicios e traballos prácticos dado o caracter destas, inda que se expoñerán en clase algúns aspectos teóricos sobre os diferentes programas que forman parte desta unidades.
- Na unidade 6 relizaranse prácticas de configuración de axenda electrónica e tamén do correo electrónico nos programas clientes de correo que previamente terán que ser instalados polos alumnos.
- Nas unidades 7 e 8 correspondentes a unidade de competencia de Multimedia faranse prácticas con arquivos de imaxe son e a integración estes nos programas vistos nas unidades 2,3,4,5 e tamén levarase a cabo o traballo con vídeo en atención asú adquisición, manipulación e edición con software axeitado a tal fin. En canto os arquivos de imaxe levaranse a cabo prácticas con software de edición e manipulación acadando o alumnos con estas prácticas as competencias sinaladas nos apartados anteriores en cada unidade didáctica así como os criterios de avalición aplicados para estas.
- En canto a unidade didáctica 9 faranse traballos teóricos e prácticos de como asesorar os usuarios finais así como o mantemento e posta a puntos das aplicacións previamente instaladas.

### <span id="page-11-3"></span>**Sistemas de cualificación**

O sistema de avaliación que se seguirá neste módulo terá en conta as capacidades terminais e os criterios de avaliación de cada unha das unidades de traballo. A nota de cada unidade estará formada polas seguintes ponderacións:

- Un exame sobre os contidos vistos na unidade que suporá o 80% da nota. O contido deste exame pode variar dunha unidade a outra, posto que hai unidades nos que a consecución dos contidos procedimentais implica o coñecemento dos contidos conceptuais. Isto é, nalgunhas unidades os exames serán maioritariamente prácticos e os alumnos terán que resolvelos realizando exercicios no ordenador.
- Nalgunhas unidades, esixirase a realización de traballos individuais ou en grupo. A realización do traballo e a súa exposición en clase suporán un **10%** da nota. O desglose deste punto é o seguinte:
	- ♦ A presentación do traballo valorarase con 0,25 puntos como máximo.
	- ♦ O contido do traballo valorarase con 0,30 puntos como máximo.
	- ♦ A exposición do traballo valorarase con 0,45 puntos como máximo.

No caso de que non se determine traballo algún para unha unidade didáctica en concreto a porcentaxe sumarase ó do exame escrito.

- O 10% restante da nota fórmao a consecución dos contidos actitudinais expostos anteriormente, desglosado da seguinte forma:
	- ♦ Atención ás explicacións dadas na clase e comportamento (0,25). Se alumno é apercibido unha vez, perderá esta puntuación
	- Disposición ao debate e á posta en común das noticias de informática. (0,15). Se o alumno non participa nos debates e dificultades ♦ que xurdan no desenvolvemento das prácticas, perderá esta puntuación.
	- Participación nos grupos de traballos organizados nas prácticas. (0,15). Se o alumno non se adapta ao traballo en grupo, ou non ♦ colabora na execución das prácticas perderá esta puntuación.
	- Interese pola materia e afán de superación (0,15) Se o alumno amplía as prácticas e optimiza o traballo, conseguirá esta ♦ puntuación.
	- Puntualidade na asistencia a clase. (0,10) Se o alumno chega tarde repetidamente a clase e non respeta o ritmo das clases, ♦ perderá esta puntuación.
	- Colaboración e axuda con outros compañeiros que vaian atrasados na comprensión. (0,10) Se presenta predisposición a axudar ♦ aos compañeiros, engadiráselle esta puntuación.
	- Coidado do material e atención aos procedementos. (0,10). Se o alumno traballa ordenadamente e coida o material conseguirá ♦ esta puntuación.

Se nunha unidade didáctica existe exame de avaliación ao mesmo tempo que un traballo será imprescindible ter superado o exame escrito para que se teña en conta a nota do traballo.

### <span id="page-12-0"></span>**Instrumentos e porcentaxe de valor.**

Á consecución dos contidos mínimos exixibles para cada unidade didáctica polo alumnado asignaráselle unha cualificación de suficiente (5). Á consecución das capacidades terminais, para cada unidade de traballo, asignaráselle unha cualificación de sobresaliente (10). Entre estes dous valores cualificarase en función do dominio demostrado sobre os coñecementos englobados en cada unidade de traballo. Estes criterios de cualificación serán validos para os exames escritos de avaliación e recuperación. Os exames escritos serán do tipo de resposta corta, podendo incluír tamén preguntas de resposta tipo test. Nas probas que inclúan preguntas tipo test indícarase claramente qué cantidade de respostas incorrectas invalidan unha resposta correcta. Tamén se farán exámenes prácticos sobre o ordenador sobre as ferramentas estudadas nas distintas unidades didácticas sendo este os máis usuáis debido a componente práctica do módulo.

A nota do módulo que figurará nas sesións de avaliación, será a media das notas das unidades que se avaliaron nese trimestre. No caso de que a nota teña decimales, redondearase cara arriba se a parte decimal é superior a 50 centésimas.

### <span id="page-12-1"></span>**Plan extraordinario de avaliación**

Levarase a cabo un proceso para a avaliación do alumnado que perda o dereito á avaliación continua ou non supere o plan ordinario de avaliación. Segundo figura na lexislación, o alumnado que teña máis do 10% de faltas de asistencia, perderá o dereito a avaliación continua e terá que ser avaliado ó final do ciclo. Esta avaliación consistirá nunha proba escrita na que se incluirán contidos das unidades didácticas estudadas durante o curso, así como unha proba práctica sobre o ordenador na cal desmostre que manexa os paquete ofimáticos estudados así como o manexo de imáxes e a edición de vídeo dixital.

## <span id="page-12-2"></span>**Actividades de recuperación**

O sistema de recuperación empregado basaráse en:

- Exame escrito ó comenzo de cada unidade didáctica sobre os contidos e procedementos da unidade de traballo anterior que non foron superados no exame de avaliación correspondente.
- Valoración da actitude e do traballo na clase fronte os contidos, procedementos e problemas plantexados.

Ó final do curso haberá unha proba de recuperación global para aqueles que, ainda cas probas trimestrais de recuperación, non acadaron a calificación positiva para o módulo. Esta proba será de tódalas unidades, incluíndo parte teórica e parte práctica, con independencia do número de unidades non superadas.

## <span id="page-13-0"></span>**Atención ao alumnado con necesidades educativas especiais**

Durante o desenvolvemento do curso prestarase especial atención ao alumnado que presente necesidades educativas especiais ou algún grao de discapacidade, mediante unha secuenciación diferenciada das unidades didácticas, a realización dun maior número de actividades graduadas en dificultade e poñendo á súa disposición os recursos necesarios para a consecución dos obxectivos didácticos fixados nas distintas unidades.

## <span id="page-13-1"></span>**Seguimento e avaliación da programación**

No desenvolvemento do curso, farase uso de diversos mecanismos para facer un seguimento e avaliación do planificado na presente programación:

- De xeito continuo, o profesor avaliará na clase a medida en que o alumnado acada de forma xeral os obxectivos fixados nas distintas unidades didácticas. En consecuencia, poderase decidir incidir en determinados contidos e/ou actividades, aumentando se se considera necesario o número de sesións adicadas a unha determinada unidade.
- Ao remate de cada trimestre, o alumnado cubrirá unha enquisa na que valorará diversos aspectos do desenvolvemento do módulo, como a metodoloxía utilizada, as actividades realizadas, os recursos usados, os contidos expostos, etc. O resultado destas enquisas serán utilizados para aplicar as correccións que se consideren oportunas no propio desenvolvemento do curso, así como en vindeiros cursos académicos.
- O profesor recollerá a temporalización real das distintas unidades didácticas, co obxectivo de poder corrixir no propio curso os desfases detectados fronte a temporalización prevista e precisar mellor a temporalización das unidades en vindeiros cursos académicos.

## <span id="page-13-2"></span>**Materiais e recursos didácticos**

Os materiais e os recursos didácticos empregados son os seguintes:

- Os ordenadores dá aula do ciclo.
- Proxector multimedia para apoiar presentacións e explicacións con diapositivas.
- Documentación sobre o software libre.
- Artigos de revistas especializadas que conteñan novas acerca dos conceptos vistos na unidade.
- Internet para a procura de información e de ferramentas software.
- Os materiais que se manexarán na clase serán os apuntes entregados polo profesor antes do comezo de cada unidade didáctica correspondéndose estes os temas que se traten, así como diferentes manuais das aplicacións que se empreguen no módulo; exercicios e solucións destes.
- Tamén se disporá do software necesario para o desenvolvemento das unidades (microsoft Office e Open Office).
- Manuais en liña sobre as distintas aplicacións empregadas.
- Pizarra dixital.